Advanced Object-Oriented Design

# **Visitor**

Modular and extensible first class actions S.Ducasse, L. Fabresse, G. Polito, and P. Tesone

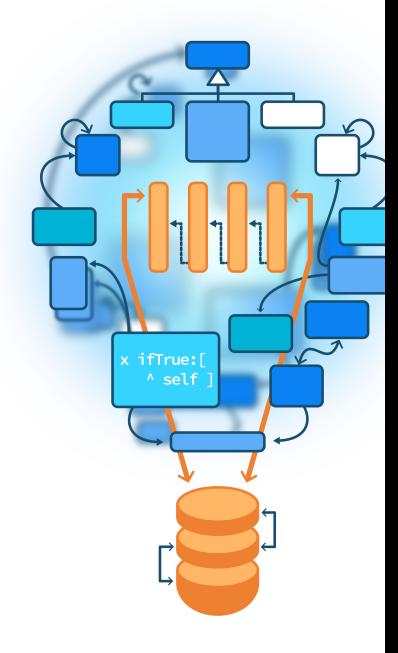

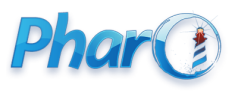

<http://www.pharo.org>

#### **Goals**

- Studying examples
- Understanding the Visitor design pattern
- Discussions on pros and cons

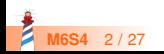

#### **Example: basic arithmetic expressions**

Imagine a simple mathematical system

```
Plus
 left: (Number value: 1)
 right: (Times left: (Number value: 3) right: (Number value: 2))
```
Remarks:

- $\bullet$  In this example, we reify everything
- Pharo supports class extension
	- So, no need to wrap numbers with our own Number, we could directly extend the Pharo core Number

Plus  $left: 1$ right: (Times left: 3 right: 2)

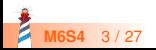

#### **Basic arithmetic expressions as Composite**

An expression is represented by a Composite with numbers and operations (see Lecture on Composite)

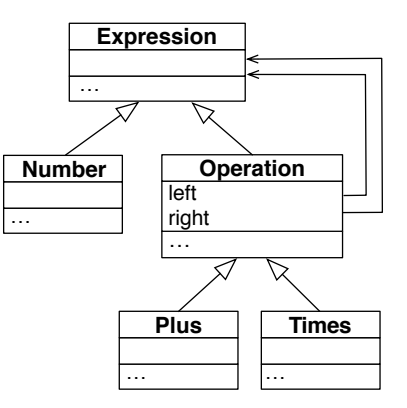

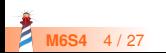

#### **Some expressions**

Number value: 1

 $(3 * 2)$ 

1

Times left: (Number value: 3) right: (Number value: 2)

 $1 + (3 * 2)$ 

Plus left: (Number value: 1) right: (Times left: (Number value: 3) right: (Number value: 2))

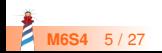

## **Operations on the expressions**

We want two operations on expressions:

Evaluate

 $1 + (3 * 2)$  $> 7$ 

• Print (in Polish notation)

 $1 + (3 * 2)$  $> +1*32$ 

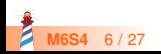

#### **First design: behavior defined in the domain**

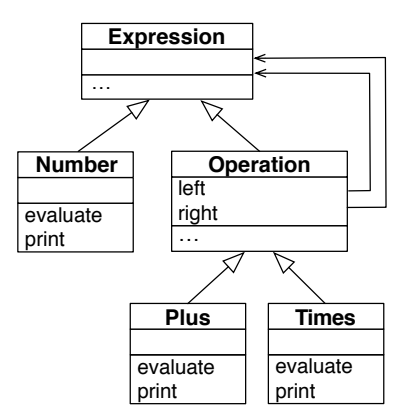

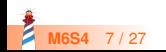

#### **First design: behavior defined in the domain**

Number >> evaluate ^ value

Plus >> evaluate  $\wedge$  left evaluate + right evaluate

Number >> print stream nextPutAll: value asString

Plus >> print

...

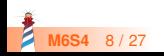

## **First design: analysis**

- Some operations require some state
	- e.g. a stack is needed to print expressions in infix notation
- Where should we define such state?
	- **in** the expression classes?
	- even if this is **only** related to print?

Should we **mix** the state of operations on items with the items themselves?

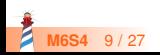

## **Overview of a real system**

The Pillar Pharo library:

- a core hierarchy of 50 classes (document model)
- export to LaTeX (two versions)
- export to HTML
- export to Beamer
- export to ASCIIdoc, Markdown, Microdown
- transform trees for expansion
- code checkers

**M6S4** 10 / 27

...

## **First design: conclusion**

Putting all the behavior inside domain objects:

- **Blows up** the class API / state / methods
- **Mixes** concerns
- **Is not modular:** we cannot have **one** operation only
- **Prevents extension**: adding a new behavior requires changing the domain

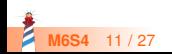

#### **Essence of the Visitor design pattern**

A Visitor:

- **Represents** an operation
- **Decouples** this operation from the domain objects it applies to (separate class)
- Supports **modularity** (separate package)
- Supports **extension**
	- We define **once** a set of messages (e.g., visitX) in domain objects
	- Then, new visitors (operations) are easy to define **without changing domain objects** it operates on

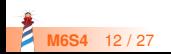

#### **Overview of a Visitor-based design**

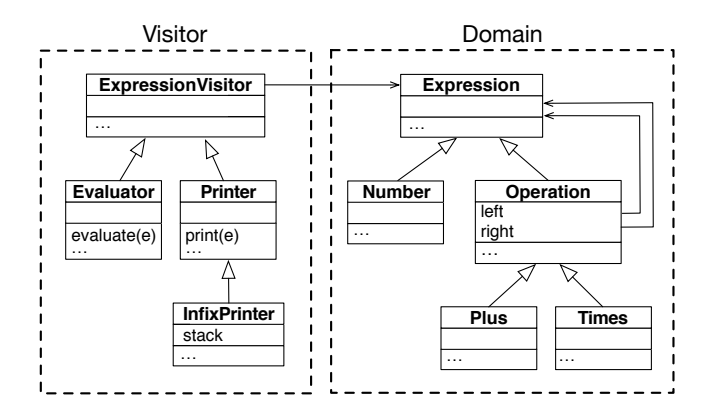

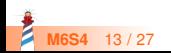

## **Visitor: key points**

A Visitor:

- requires a structure to operate on
- performs different actions based on the kind of the elements
	- **knows** what operation to do for a Number, a Plus, and a Times
- manages its **own specific** state
- **•** is **independent** of other ones

Visitor + Composite: a **perfect** match

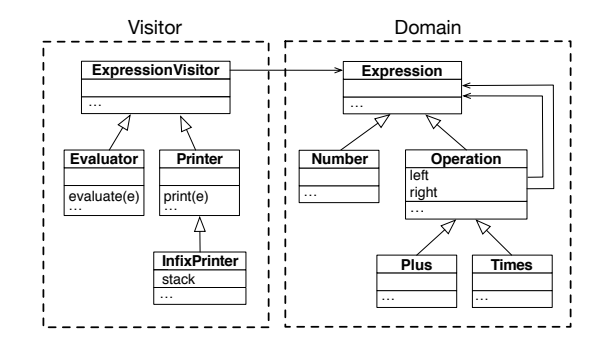

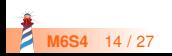

## **Using Visitors**

```
"1+(3*2)"expr := (Plus)left: (Number value: 1)
     right: (Times
            left: (Number value: 3)
            right: (Number value: 2))).
```

```
Evaluator new evaluate: expr.
> 7
```
Printer new print: expr.  $> +1*32$ 

InfixPrinter new print: expr.  $> 1+(3*2)$ 

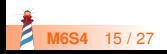

## **Visitor implemention: Domain instrumentation**

Prepare the domain to accept Visitors:

- add acceptVisitor: on each composite element
- tells the visitor passed in parameter how to visit it

**Only once for all Visitors**

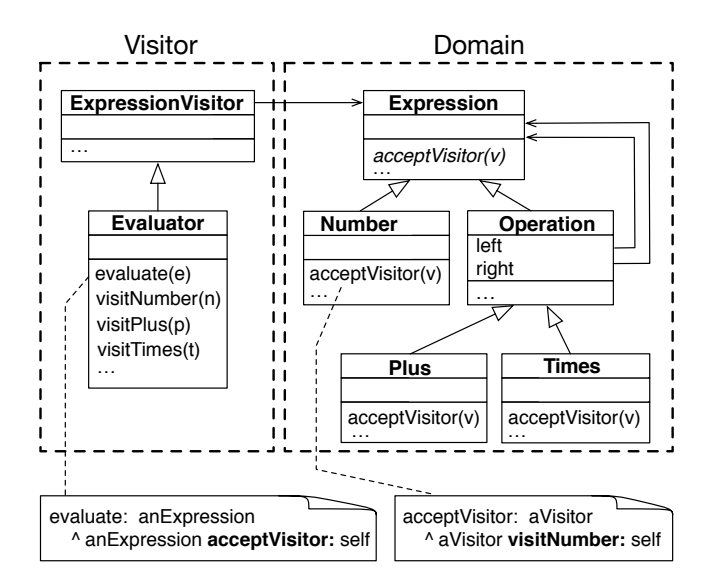

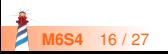

#### **Visitor implemention: Domain instrumentation**

Number >> acceptVisitor: aVisitor ^ aVisitor visitNumber: self

Plus >> acceptVisitor: aVisitor ^ aVisitor visitPlus: self

Times >> acceptVisitor: aVisitor ^ aVisitor visitTimes: self

- **Only once for all Visitors**
- Domain objets tell to the Visitor how they want to be visited
	- visitNumber:, visitPlus:, visitTimes:, visitXXX:

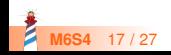

## **Visitor implemention**

A Visitor:

- executes the right operation for an element
- propagates recursively on composite elements
	- acceptVisitor:

Evaluator >> visitNumber: aNumber ^ aNumber value

Evaluator >> visitPlus: anExpression | l r |  $l := an Expression left acceptVisitor: self.$ r := anExpression right acceptVisitor: self.  $\wedge$  | + r

Evaluator >> visitTimes: anExpression | l r |  $l :=$  anExpression left accept Visitor: self. r := anExpression right acceptVisitor: self.  $\wedge$  | \* r

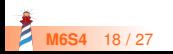

## **Visitor: an extensible design**

Supporting a new operation is simple:

- Define a new Visitor class
	- e.g, Printer
- Implement the expected API
	- i.e. visitNumber, visitPlus and visitTimes
- Use it

anExpression acceptVisitor: Printer new

Printer new print: anExpression

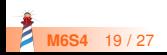

Did you really understood the subtle interaction between acceptVisitor and visitXXX methods?

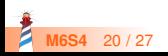

#### **Double dispatch**

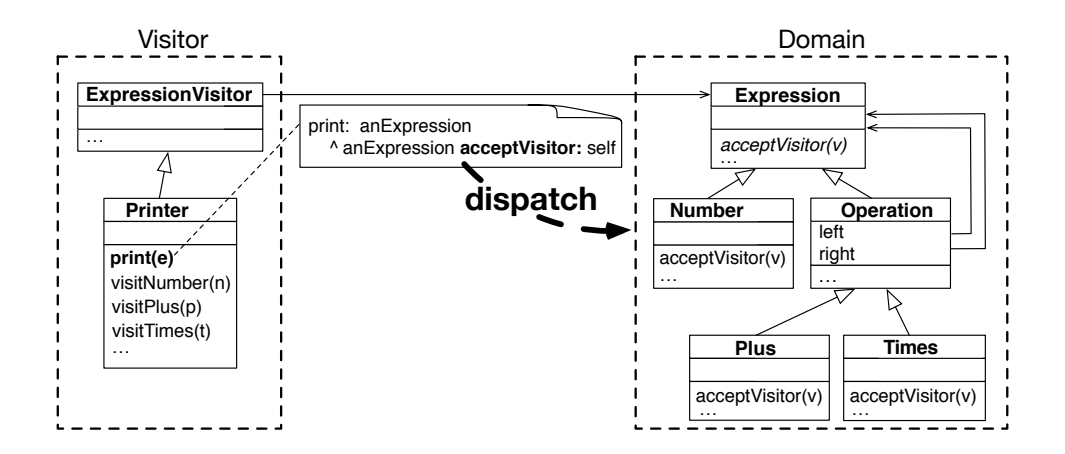

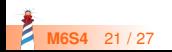

#### **Double dispatch**

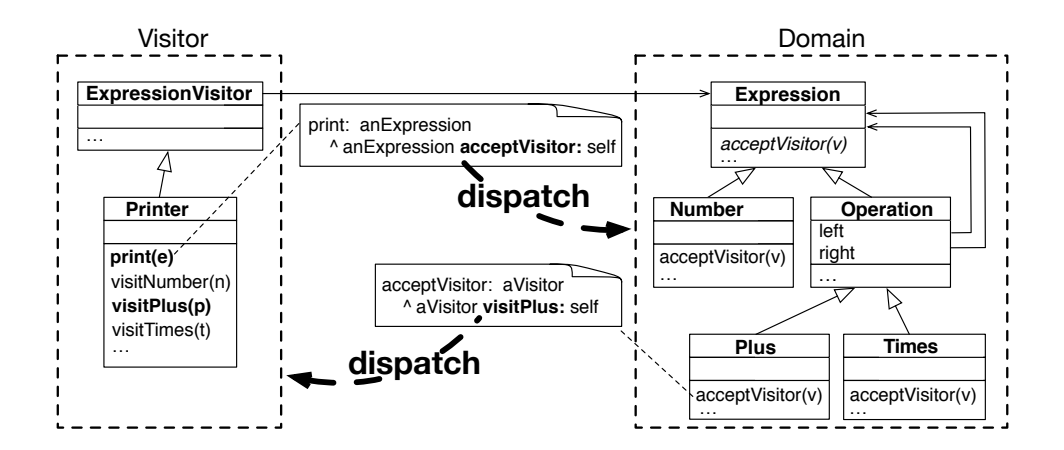

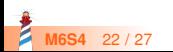

## **Visitor core: Double dispatch**

Double dispatch:

- Core mechanism of Visitor
- No conditional checks
- Provides decoupling between:
	- Visitors and domain objects
	- Different visitors

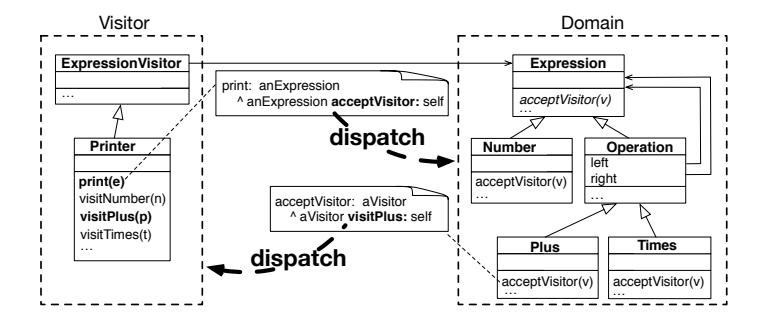

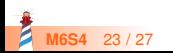

#### **When to use a Visitor**

Whenever you have to perform multiple operations on structured object graphs Examples:

- Parse tree (ProgramNode) uses a Visitor for
	- the compilation (emitting code on CodeStream),
	- pretty printing, syntax highlighting
	- different analysis pass, rotten green test analysis
- Rendering documents (Document) in different formats
	- nodes expansion, HTML, LaTeX, ...

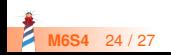

## **When using a Visitor is challenging**

- If the elements of the composite **change**
	- It requires to change **all** Visitors
- Related to the *expression problem* in statically typed languages

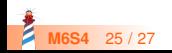

#### **Conclusion**

#### **Pros:**

- Visitor is a very nice pattern
- It provides a modular and extensible design
- Double dispatch makes it plug and play

#### **Cons:**

- Can look complex
- Not well adapted to changing structures

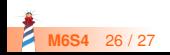

Produced as part of the course on http://www.fun-mooc.fr

#### Advanced Object-Oriented Design and Development with Pharo

#### A course by S.Ducasse, L. Fabresse, G. Polito, and P. Tesone

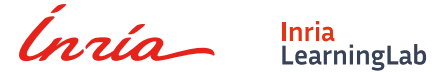

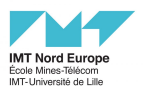

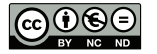

Except where otherwise noted, this work is licensed under CC BY-NC-ND 3.0 France <https://creativecommons.org/licenses/by-nc-nd/3.0/fr/>